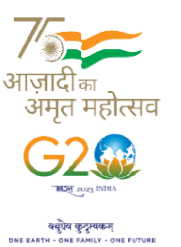

## કિસાબ નિયામકશ્રીની કચેરી

નવસારી કૃષિ યુનિવર્સિટી,નવસારી યુનિવર્સિટી ભવન, એરૂ ચ ઈ- Ôી સી. બી. નાયક ઇન્ફોર્મેશન ટેકનોલોજી વિભાગ યુ**નિવર્સિટી ભવન, એરૂ ચાર રસ્તા,** દાંડી રોડ, નવસારી – ૩૯૬૪૫૦ પ્રસ્તા પ્રસ્તા પ્રસ્તા પ્રસ્તા પ્રસ્તા પ્રસ્તા પ્રસ્ત  $\boxtimes$ ઇ-મેઈલ: itcell@nau.in</u>①ફોન: (મો): ૭૩૫૯૪૪૫૫૪૪

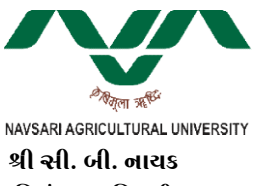

ભિયંત્રણ અધિકારી (આઈ.ટી.)

## જ્યસિપત્ર જી

સોશિયલ મીડિયા કજેજ અપલોડ કરવા તેમજ વિડીયો ડોકયુંમેન્ટરી ફિલ્મ બનાવવા બાબત.

અત્રેની યુનિવર્સિટીના તમામ કચેરીઓના વડાશ્રીઓને જણાવવાનું કે, નવસારી કૃષિ યુનિવર્સિટીના જુદા-જુદા કાર્યક્ષેત્રમાં થતી વિવિધ પ્રવૃતિઓને સોશિયલ મીડિયા દ્ધારા બહોળી પ્રસિદ્ધી મળી રહે તેમજ જુદા-જુદા કાર્યક્ષેત્રમાં થતી વિવિધ પ્રવૃતિઓને સોશિયલ મીડિયા દ્ધારા બહોળી પ્રસિદ્ધી મળી રહે તેમજ<br>લાભાર્થીઓને જરૂરી માહિતી મળી રહે તે અર્થે વિવિધ સોશિયલ મીડિયા પ્લેટફ્રોર્મ ઉપર નવસારી કૃષિ યુનિવર્સિટીનું રજીર ્ટ્રેશન કરાવવામાં આવેલ છે. જેમાં યુનિવર્સિટીની યુ ટ્યુબ (You Tube) ચેનલ તેમજ ચુનિવર્સિટીના પેજ અને પ્રોફાઈલ બનાવવામાં આવેલ છે. આ ઉપરાંત નવસારી કૃષિ ચુનિવર્સિટીનું પોતાનું

પણ સોશિચલ મીડિયા પ્લેટફ્રોર્મ NAUSAGAR (https://nausagar.nau.in) બનાવવામાં આવેલ છે. ઉક્ત બાબતે અત્રેની યુનિવર્સિટીની દરેક કચેરીઓએ કરવામાં આવતી વિવિધ પ્રવૃતિઓને સોશિયલ મીડિયા પ્લેટફોર્મ ઉપર અપલોડ કરવા અર્થે તે અંગેનું કન્ટેન્ટ સાથેના ફોટોગ્રાફ્સ <u>socialmedia@nau.in</u> ઉપર મોકલી આપવાના રહે છે. તેમજ **SSO લોગીન કરી NAUSAGAR ઓપ્શન ઉપરથી** યુનિવર્સિટીના તમામ કર્મચારીઓ અને વિદ્યાર્થીઓ સોશિયલ મીડિયા કન્ટેન્ટ અપલોડ કરી શકે છે. આ સંદર્ભે જે કચેરીને તેમની પ્રવૃતિઓને લગતી વિડીયો ડોકયુંમેન્ટરી ફિલ્મ બનાવવાની જરૂરીયાત જણાયતો આ અંગેનો સંપૂર્ણ તકનીકી સપોર્ટ અત્રેના આઇ.ટી. વિભાગ વ્દારા ઉપલબ્ધ કરી આપવામાં આવશે. તેમજ જરૂરી તાલીમ પણ આપવામાં આવશે. જે માટે જરૂર જણાય ત્યારે અત્રેના આઈ.ટી. વિભાગનો સંપર્ક કરી લેવા જણાવવામાં આવે છે.

stray

૭/ ૧૧૦/૨૦૨૩ િનયંÆણ અિધકારી ( (આઈ.ટી.)

જા.નં.નક્રયુ/**દિનિ/આઈ.ટી./ટી−૭/ <u>૧૧</u>૦/૨**૦૨૩ નવસારી, તા.૧૭/૦૪/૨૦૨૩